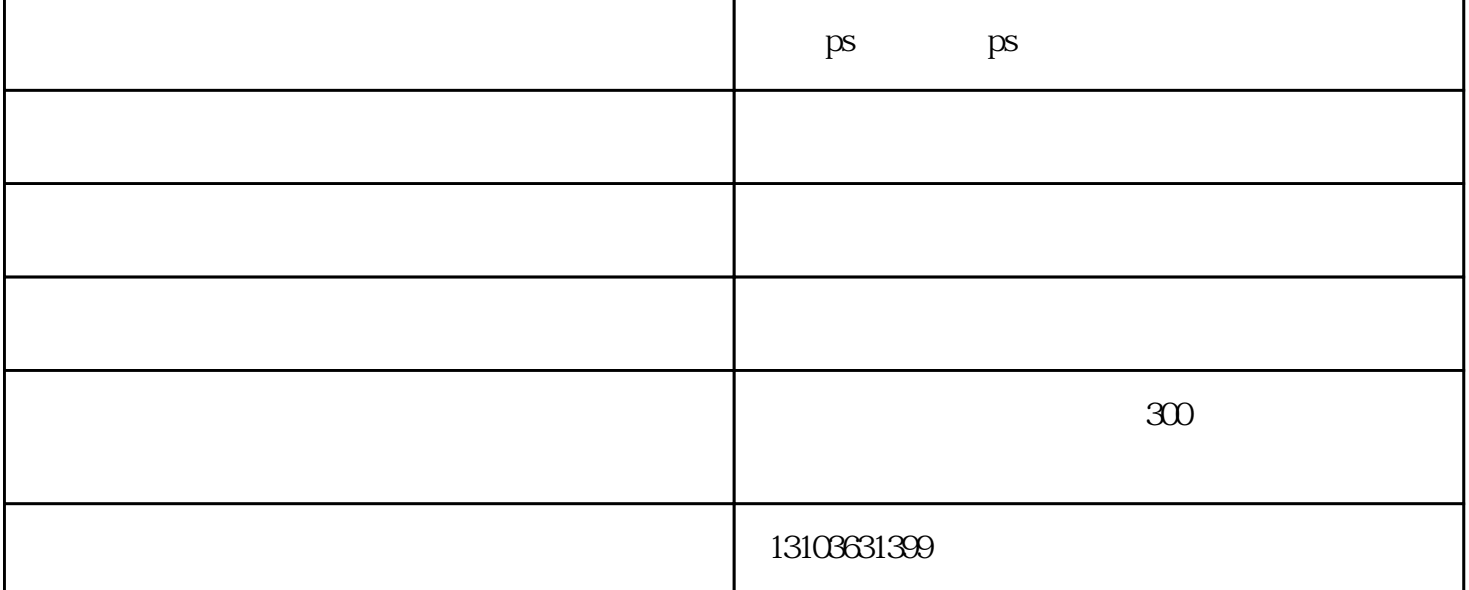

1997年9月,Adobe Photoshop 4.0版本发行,主要改进是用户界面。Adobe在此时决定把Photoshop的用户  $\mathop{\rm Adobe}$ 到在线网站上面抗yi。但经过一段时间使用以后他们还是接受了新改变;Adobe这时意识到Photoshop的 External of the Photoshop of the Magnetic Strange Cargo of History (2008)<br>50 million ps = Strange Cargo = 50 million = History (2009)<br>50 million = Strange Cargo = 50 million = History (2009) 5.0发布,ps美工培训班,代号Strange Cargo。版本5.0引入了History(历史)的概念,ps美工培训班费用,这 Undo ps  $50$ ps ps Photoshop shang

PS

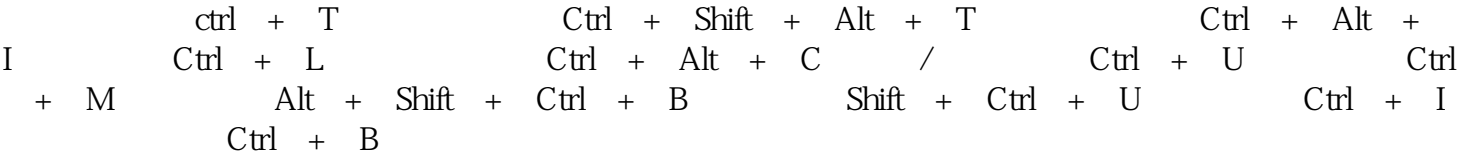

 $\alpha$  , and  $\alpha$  , and  $\alpha$  exponential and  $\alpha$ 

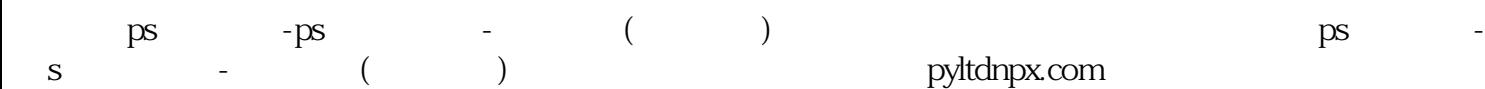

www.hbitp

ps - p

 $x_{\rm com}$